泰达币(Tether,简称USDT)是一种基于区块链技术发行的稳定币,其价值与美 元等法定货币挂钩。泰达币的目标是提供一种数字资产,其价值相对稳定,以便在 加密货币交易中作为一种稳定的价值媒介使用。

关于在Bitget交易所购买泰达币,您可以按照以下步骤进行操作:

1. 注册账户: 前往Bitget官方网站 (www.bitget.com), 点击注册按钮创建一个 账户。

 2. 实名认证:根据交易所的要求,完成实名认证流程,包括提供身份证件照片和 个人信息。

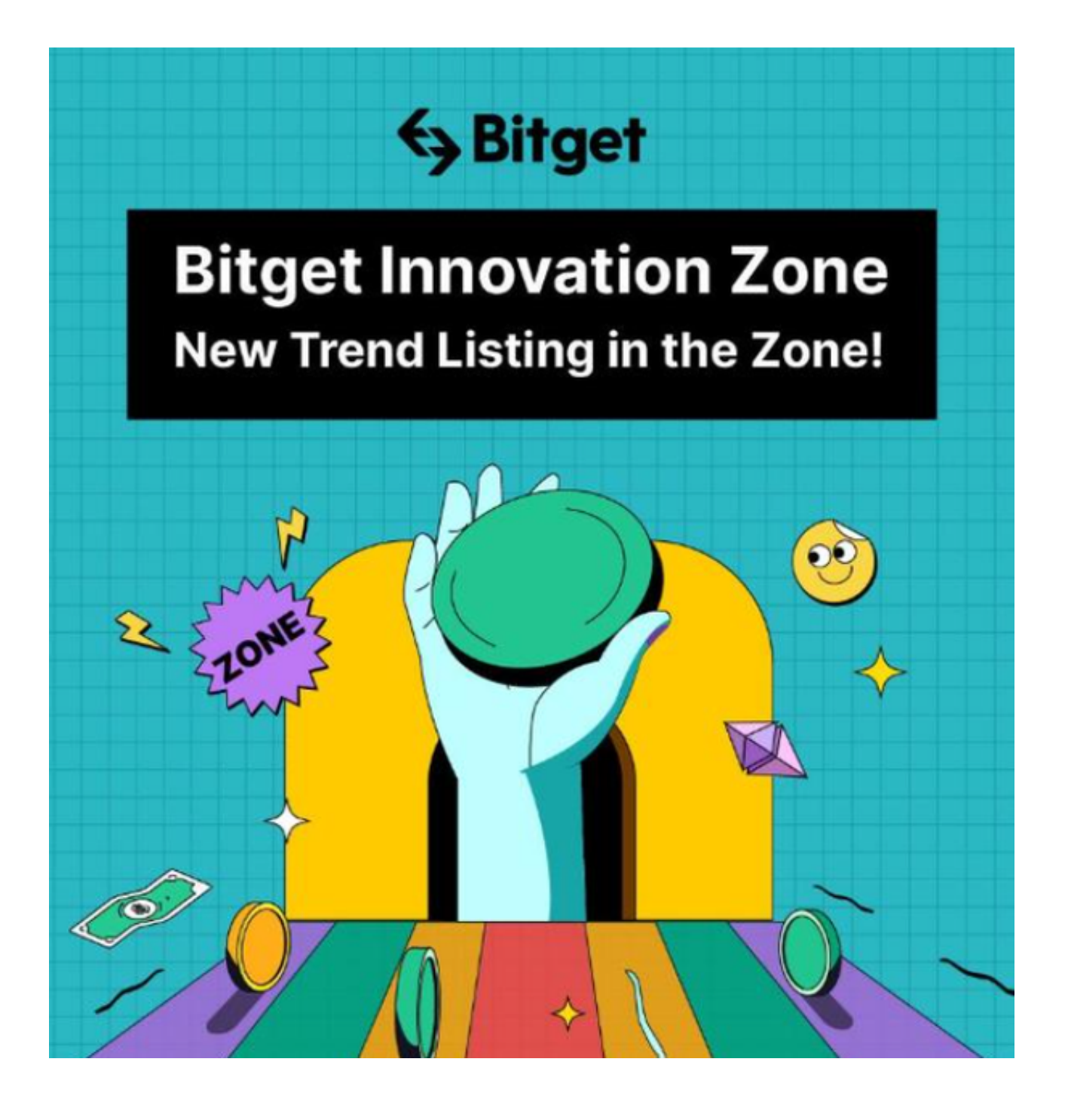

3. 充值:登录您的Bitget账户,找到钱包或资金管理页面,选择充值选项,选择 您希望使用的充值方式(比如银行卡、数字货币等),按照指引完成充值操作。

 4. 购买泰达币:在Bitget交易所的交易页面,搜索或找到USDT交易对,选择购买 泰达币的选项。输入您希望购买的数量和价格,确认订单细节,然后提交购买订单 。

5. 交易完成: 一旦您的购买订单被执行, 您将获得相应数量的泰达币, 可以在您

## 的Bitget钱包中查看和管理。

 请注意,购买和交易泰达币涉及风险,您需要在进行交易之前仔细了解和评估市 场风险,并根据自己的投资能力和风险承受能力做出决策。此外,Bitget交易所可 能有其自己的规定和费用结构,请确保您已经了解并理解相关规定和费用信息。

 Bitget总部位于新加坡,是全球性的数字资产衍生品交易服务平台。Bitget交易网 站是正规的,公司业务包括期货合约、现货交易及全球OTC等。Bitget在日本、韩 国、加拿大等地设有分部,目前全球累计注册用户超90万,合约交易量稳居全球前 五。2020年7月Bitget完成韩国顶级游戏公司SNK领投及顶级资本安澜资本跟投的 千万美金B轮融资,目前估值10亿美金。

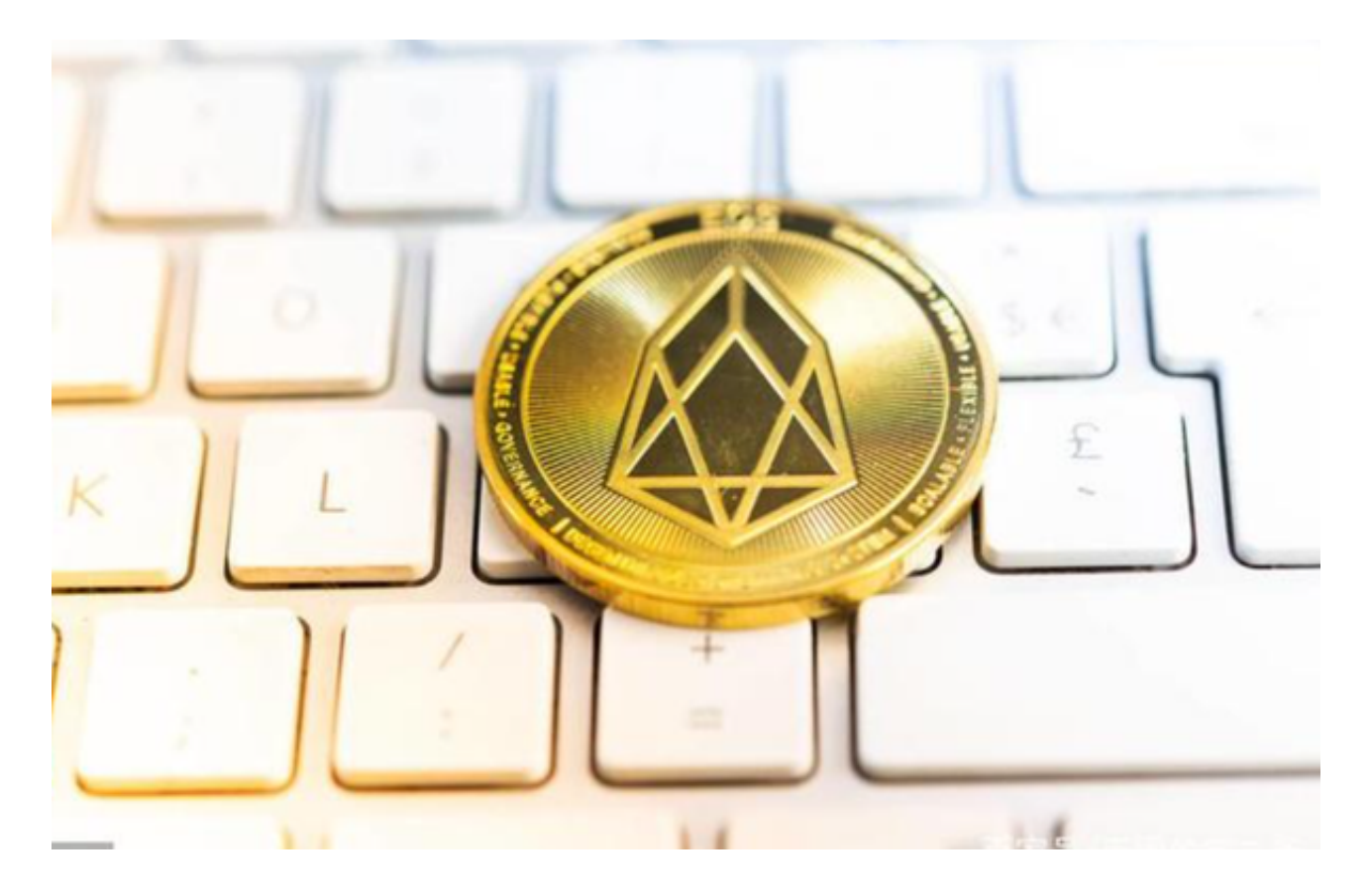

 Bitget合约种类齐全,币种丰富,目前可支持正向合约、反向合约,拥有8个币种 ,14个交易对。专业的量化工具与多元的交易策略完美结合,才能产出更好的效益 。就量化工具而言,Bitget早已接入了万能API模块库CCXT等第三方平台。

 Bitget交易平台深度非常好,据TokenInsight官网最新统计衍生品交易所流通性B itget排名第四。目前Bitget BTC/USDT合约稳定的成交量在2千万张以上,交易深 度使盘口价差持续稳定在0.5美元以内。非小号数据显示, Bitget BTC/USDT交易量稳居前五。